### **ПРАКТИЧНА РОБОТА 2**

### **Використання гістограм в завданнях медичної статистики**

#### Мета роботи:

Ознайомитися з нормальним законом розподілу випадкових величин (законом Гауса); навчитися будувати графік кривих розподілу по нормальному закону для різних параметрів; навчитися проводити статистичну обробку результатів вимірювань, будувати гістограми на базі цих даних; обгрунтовувати висновки про результати проведених експериментів.

### **2.1 Теоретичні відомості**

Метою будь-якого експерименту, будь-то медичний, біологічний або фізичний експеримент, є отримання надійних висновків про вимірювані величини або які-небудь функції від них. Ця мета ще не досягається із закінченням вимірювань. Результати вимірювань необхідно піддати ретельному аналізу і провести необхідну математичну обробку. Тільки після цього можливо сформулювати висновки щодо величин, що представляють інтерес. У даній лабораторній роботі ви познайомитеся з одним з методів обробки і графічним представленням експериментальних даних — методом гістограм, широко використовуваним в практиці медичних досліджень.

При вимірюванні якої-небудь величини кілька разів, експериментатор одержує ряд значень, які, як правило, виявляються різними. Цьому є багато причин, наприклад, відхилення від початкових умов експерименту, які можуть бути малі і не піддаватися контролю. Або, наприклад, в клініці лікар вимірює один і той же фізіологічний показник пацієнта кілька разів (температуру, артеріальний тиск, кількість скорочень серця в хвилину і т. п.) і, природно, набуває різного значення цього свідчення. В цьому випадку про результати експерименту говорять як про випадкові величини.

Випадкова величина — це одне з найважливіших основних понять теорії вірогідності. Розглянемо декілька прикладів. Число космічних частинок, що потрапляють на певну ділянку земної поверхні в одиницю часу піддається значним коливанням залежно від багатьох випадкових обставин.

Розмір ухилення точки попадання снаряда від центру мети визначається великою кількістю різнорідних причин, які носять випадковий характер. В результаті в теорії стрільби вимушені зважати на явище розсіювання снарядів біля центру мети як з випадковими явищами і розглядати вказане відхилення як випадкову величину.

Швидкість молекул газу не залишається незмінною, а змінюється залежно від зіткнень зіншими молекулами. Цих зіткнень дуже багато навіть протягом короткого проміжку часу. Знаючи швидкість молекули в даний момент, не можна з повною визначеністю вказати її значення, наприклад, через 0.001 с. Зміна швидкості молекули носить випадковий характер.

Випадковою величиною є і кількість еритроцитів в мазку крові у полі зору мікроскопа.

З випадковими величинами доводиться мати справу в найрізноманітніших областях науки і техніки, тому важливе завдання вивчення методу дослідження випадкових величин.

Випадковою величиною називається величина, яка в результаті дослідження може приймати те або інше значення; причому невідомо наперед яке саме.

Випадкова величина може бути дискретною, тобто приймати безліч значень, які можна пронумерувати (наприклад, число клітин у полі зору мікроскопа, число пацієнтів у відділенні, кількість показників стану хворого і т.д.) або безперервної, яка може приймати всі значення з деякого інтервалу (незліченна безліч можливих значень, що суцільно заповнюють

деякий проміжок). Безперервними величинами є, наприклад, тривалість інтервалів між зубцями в ЕКГ, значення артеріального тиску, розмір діаметру зіниці і ін. Набутого окремого значення результату вимірювання якого-небудь з вказаних параметрів А позначимо "х". Наприклад, А температура, х— значення температури:  $x = 36.9^{\circ}$ .

*Функція щільності розподілу вірогідності.* Нехай А — деяка безперервна випадкова величина, наприклад, вага новонародженого, х значення випадкової величини. Із значенням х випадкової величини пов'язана функція f(x) — функція щільності розподілу вірогідності (ЩРВ), така що добуток f(x)dx пропорційний вірогідністі події, що полягає в тому, що значення х величини А знаходиться в інтервалі [х, х + dx].

Функція ЩРВ має дуже важливе значення. Походження кожного емпіричного розподілу (тобто вид функції f(x)) )обумовлене сукупністю певних причин. Сукупність причин, що приводять до того або іншого виду f(x) може бути у кожному випадку інший. Завдання полягає в тому, щоб представити, собі, за рахунок яких причин міг вийти знайдений розподіл, тобто побудувати відповідну математичну або фізичну модель явища. Таким чином, встановлення виду функції f(x) має велике значення для отримання інформації про процес, що вивчається.

*Нормальний закон розподілу (закон Гауса).* Значне число випадкових явищ, що зустрічаються в природі, може бути описано за допомогою нормального закону розподілу (закону Гауса).

Закон Гауса:

$$
f(x) = \frac{1}{\sigma \sqrt{2\pi}} \cdot e^{-\frac{(x-\mu)^2}{2\sigma^2}},
$$

де х – будь-яке значення величини, що вивчається;  $\mu$  — математичне очікування;  $\sigma$  — середнє квадратичне відхилення.

$$
f_{\text{max}} = \frac{1}{\sigma \sqrt{2\pi}}
$$
 \t $\text{npu } x = \mu.$ 

Графік функції f(x) нормально розподіленої випадкової величини є кривою (малюнки 3.1, 3.2), симетричною щодо осі, що проходить через точку х = паралельно ординаті. Максимальне значення крива досягає в точці  $x = \mu$ .

Функція має точки перегину при х= $\mu\pm\sigma$ , вісь абсцис служить для неї асимптотою при х±∞.

Якщо змінити значення µ, а о залишити постійним, то крива переміщатиметься уздовж осі ОХ, зберігаючи свою форму (малюнок 2.1).

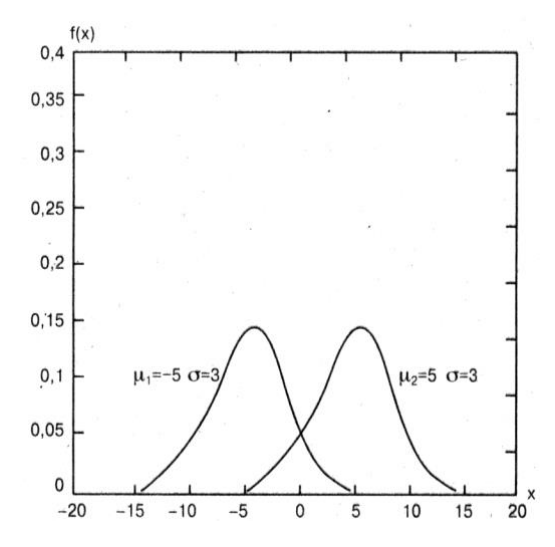

Малюнок 2.1 - Закон Гауса (різні математичні очікування)

Якщо змінити  $\sigma$  — середнє квадратичне відхилення, а  $\mu$  залишити незмінною, то змінюється форма кривої (малюнок 2.2). Параметр характеризує не положення, а форму кривої розподілу. Це є характеристика розсіювання. При збільшенні о максимальна ордината зменшується. Оскільки площа під кривою розподілу завжди повинна залишатися рівній одиниці, то при збільшенні крива стає пологішою. Навпаки, при зменшенні о крива розподілу витягується вгору.

Вірогідність попадання випадкової величини А в інтервал значень х, ув'язнений між числами х<sub>1</sub> і х<sub>2</sub>, визначається формулою:

$$
P(x_1 < x < x_2) = \int_{x_1}^{x_2} f(x) \, dx \,,
$$

тобто це площа криволінійної трапеції, обмежена зверху функцією f(x), знизу — віссю х, зліва і справа — ординатами, що проходять через точки х1 і х2. Роздвинемо межі відрізка [х1, х2]:  $x_1 \rightarrow -\infty$ ,  $x_2 \rightarrow +\infty$ , тоді

$$
P(-\infty < x < +\infty) = \int_{-\infty}^{+\infty} f(x) dx = 1,
$$

тобто площа під всією кривою f(x) повинна залишатися постійною і рівною 1.

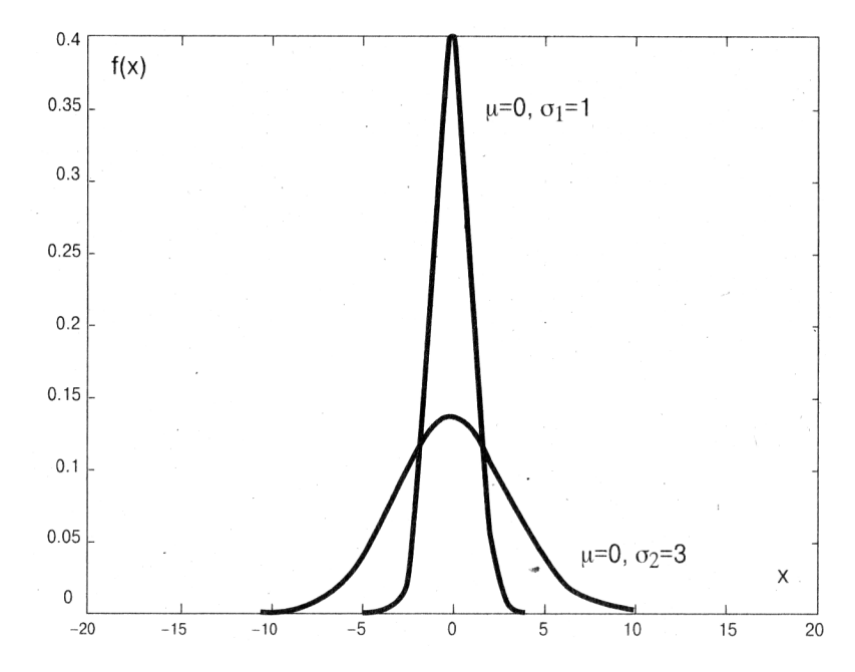

Малюнок 2.2 - Закон Гауса (різні дисперсії)

# *Правило 3-х сигм.*

Розрахунками підтверджено, що вірогідність попадання нормально розподіленої випадкової величини в інтервал значень (малюнок 2.3):

- I.  $P(\mu \sigma \le x \le \mu + \sigma)$   $\approx 68,26\%$ .
- II.  $P((\mu 2\sigma \le x \le \mu + 2\sigma) \approx 95,44\%$ .
- III.  $P(\mu 3\sigma \le x \le \mu + 3\sigma)$   $\approx 99.72\%$

Таким чином, вірогідність того, що відхилення значень нормально розподіленої випадкової величини перевищить *3d,* надзвичайно мала, а саме

0,0028. Таку подію можна вважати практично за неможливе. Тому межі  $\mu$  + 3 і  $\mu$  — 3 беруться за межі практично можливих значень нормально розподіленої випадкової величини. Це дозволяє, знаючи середнє квадратичне відхилення і математичне очікування випадкової величини, орієнтовно вказати інтервал її практично можливих значень. Такий спосіб оцінки діапазону можливих значень випадкової величини відомий в математичній статистиці під назвою "правило трьох сигм".

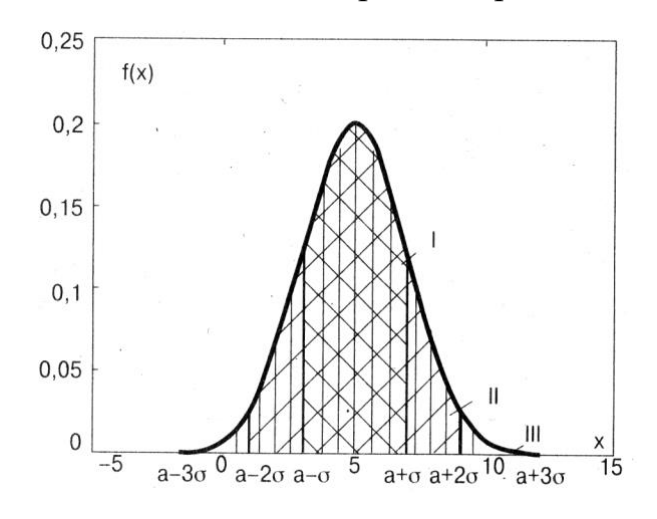

Малюнок 2.3 - Правило 3-х сигм

*Приклад.* На малюнку 2.4 приведені графіки нормального закону розподілу температури тіла людини в нормі і при патології (наприклад, при захворюванні грипом). Змінюються обидва параметри  $\mu$  і  $\sigma$ .

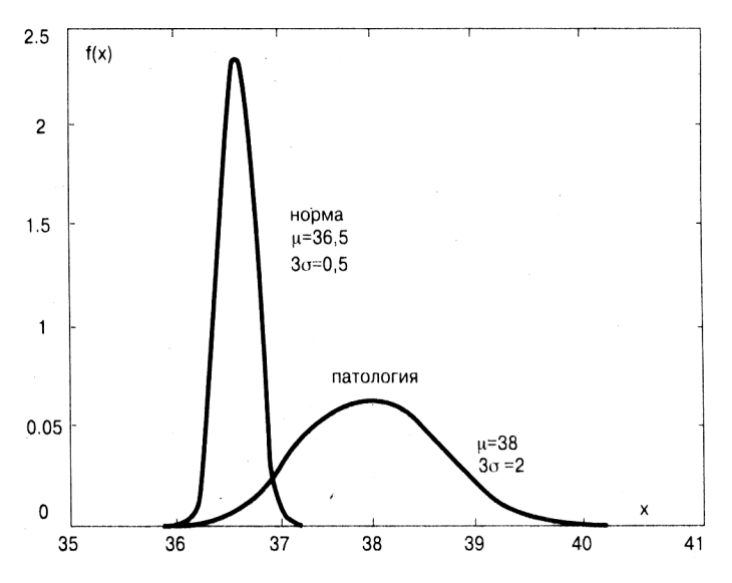

Малюнок 2.4 - Закон Гауса (зміни  $\mu$  і  $\sigma$ )

*Графічне зображення статистичного розподілу. Гістограма.*

Для оцінки виду функції розподілу вірогідності за експериментальними даними часто використовують графічний метод, пов'язаний з побудовою гістограми. Він полягає в наступному. Нехай проведено n вимірювань безперервної випадкової величини А. Визначемо мінімальне значення випадкової величини хmin, максимальне —xmax.

Розіб'ємо інтервал, що містить набутого значення величини А, на "k" інтервалів однакової ширини x.

Підрахуємо кількість значень випадкової величини (частоту), що потрапили в кожен інтервал  $\Delta x$  (i = 1, 2, ..., k). Одержимо частоти mi (I = 1, 2, ..., k), кожну частоту поділимо на ширину інтервалу  $\Delta x$ .

Величина  $\mathbf x$  $m_i$  morpoon  $\Delta x$ називається щільністю частоти. Потім на кожному інтервалі х, слід побудувати прямокутник з підставою х, і висотою  $\boldsymbol{\mathrm{X}}$  $m_i$  ( $\epsilon$  $\Delta x$ (або  $\mathbf{R}^*$  $m_{\rm H}$  and the contract of the contract of the contract of the contract of the contract of the contract of the contract of the contract of the contract of the contract of the contract of the contract of the contract of

висотою 
$$
\frac{P_i^2}{\Delta x}
$$
 - щільністю відносної частоти  $P_i^* = \frac{m_i}{n}$ ).

Одержану ступінчасту фігуру, що складається з прямокутників, називають гістограмою. (Гістограма — від грецьких слів "histos"—стовп і "gramma" *—* запис.)

Завдання. У 20 експериментах безперервна випадкова величина А приймає значення: 21, 11, 17, 23, 28, 14, 19, 22, 24, 33, 16, 21, 18, 29, 23, 22, 31, 24, 27, 26. Побудувати гістограму частот і гістограму відносних частот.

*Рішення.* Знаходимо серед даних мінімальне і максимальне значення випадкової величини:

xmin= 11 xmax=33. Найпростішим було б розділити різницю xmin xmax на рівне число частин. Але часто ця різниця не ділиться без остачі на необхідне число частин. У такому разі весь інтервал дещо розширюється як убік менших, так і у бік великих значень. У даному завданні зручно вибрати

 $\Delta x = 5$ . Тоді логічно розглянути інтервал (10, 35). Одержуємо, що в перший інтервал (10-15) потрапляють всього два значення змінної х, рівні 11, 14, тобто частота  $m_1=2$ . У другий інтервал (15-20) потрапляють значення змінної х, рівні 17, 19, 16, 18, з чого виходить m2=4. Продовжуючи аналогічні міркування, складемо таблицю, що містить послідовність інтервалів і відповідних їм частот – статистичний інтервальний ряд розподілу:

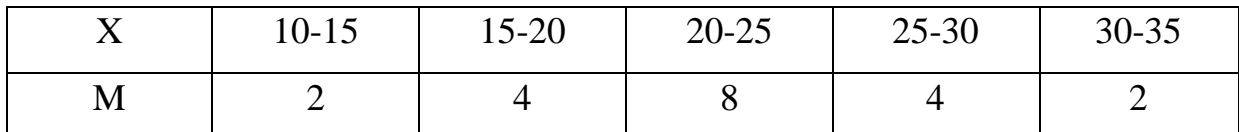

У загальному вигляді статистичний інтервальний ряд розподілу має вид таблиці:

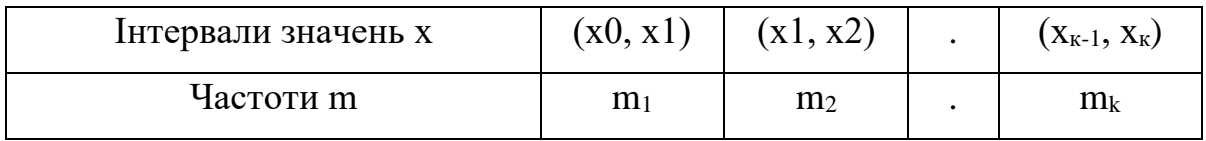

Знаючи частоти і величину Дх, знайдемо щільність частот  $\boldsymbol{\mathrm{X}}$  and  $\boldsymbol{\mathrm{X}}$  and  $\boldsymbol{\mathrm{X}}$  and  $\boldsymbol{\mathrm{X}}$  and  $\boldsymbol{\mathrm{X}}$  and  $\boldsymbol{\mathrm{X}}$  and  $\boldsymbol{\mathrm{X}}$  and  $\boldsymbol{\mathrm{X}}$  and  $\boldsymbol{\mathrm{X}}$  and  $\boldsymbol{\mathrm{X}}$  and  $\boldsymbol{\mathrm{X}}$  and  $\boldsymbol{\mathrm{X}}$  and  $\boldsymbol{\mathrm{X}}$  and  $\boldsymbol{\mathrm{X}}$  and  $\boldsymbol{\mathrm{X}}$   $m_i$  .  $\Delta$ x і

щільності відносних частот  $-\frac{11}{\Delta x}$  .Наприклад, для 1-го інтеј  $P_i^*$  II  $\overline{P_i}$  III  $\overline{P_i}$  $\frac{11}{\Delta x}$  .Наприклад, для 1-го інтервалу щільність

частоти  $\boldsymbol{\mathrm{X}}$  and  $\boldsymbol{\mathrm{X}}$  and  $\boldsymbol{\mathrm{X}}$  are the set of  $\boldsymbol{\mathrm{X}}$  $m_{i=0,1}$  mine  $\Delta x$ =0,1, щільність відносної частоти  $\frac{1}{\Delta x}$  =0,02.  $P_i^*$  $i = 0.02$  $\frac{11}{\Delta x}$  = 0,02.

Дані обробки результатів представлені в таблицях:

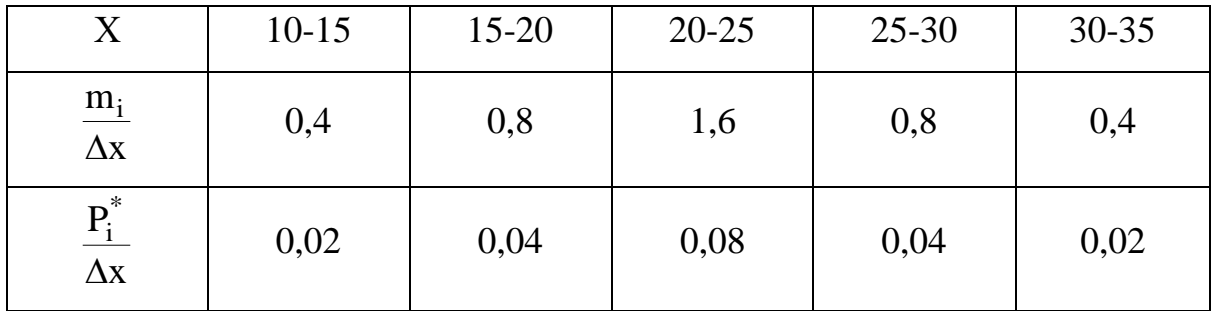

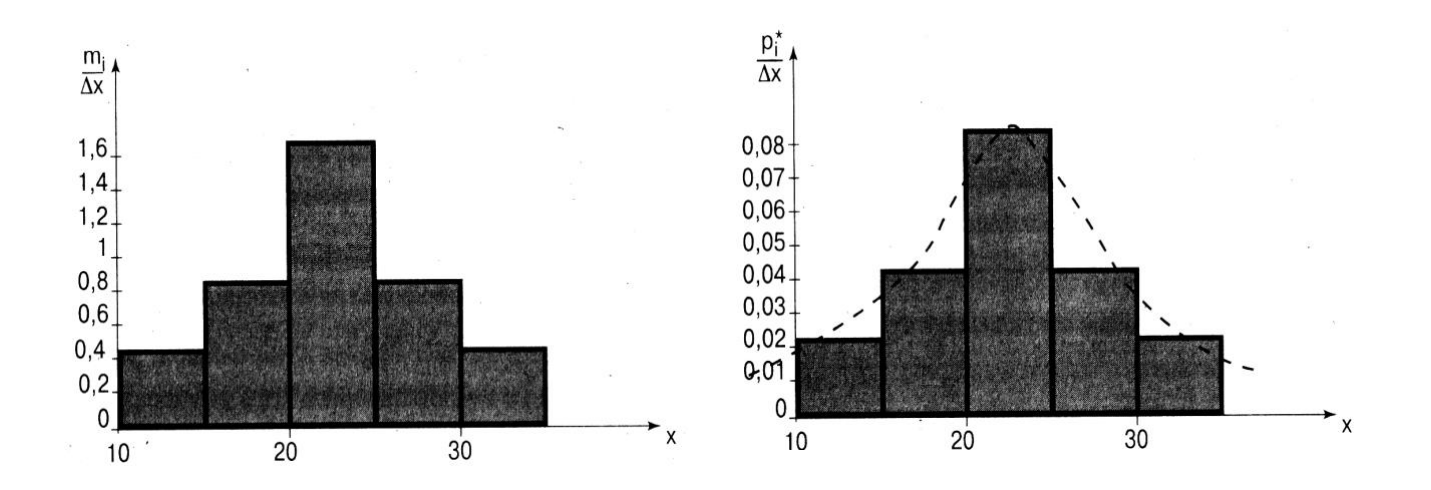

Малюнок 2.5 - Гістограма щільності частот і її огинаюча

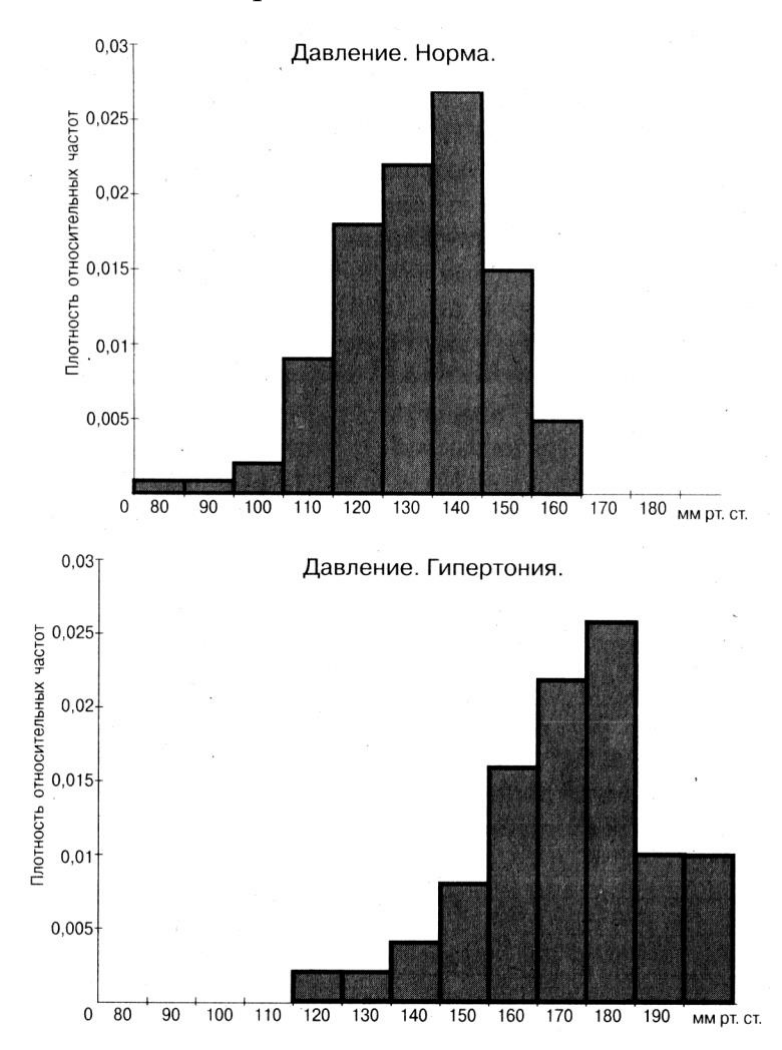

Малюнок 2.6 - Гістограма щільності відносних частот і її огинаюча Зауваження. Гістограми на малюнку 2.5 і малюнку 2.6 мають один і той же вигляд, що і слід було чекати, виходячи з методу обробки

експериментальних даних. Тому з погляду виду гістограми не має значення, чи представляти дані у вигляді гістограми щільності частот або гістограми щільності відносних частот. Проте для встановлення виду функції щільності розподілу вірогідності (ЩРВ) необхідно користуватися гістограмою щільності відносних частот. Це можна пояснити, розглядаючи граничний випадок, коли об'єм сукупності дуже великої, а інтервал розбиття  $\Delta x$  — малий. Прямокутники гістограм будуть вузькими, і число їх буде велике. Ступінчаста лінія гістограми стане мало відрізнятися від плавної кривої, яка і буде функцією у = f(x), вказуючої чому рівна ордината у, відповідна заданій абсцисі х. Приблизно передбачуваний вид функції ЩРВ, показаний на малюнку 2.6 пунктирною лінією. Окрім цього представлення експериментальних даних саме у вигляді гістограми щільності відносних частот необхідне, якщо ставиться завдання, наприклад, про порівняння виду розподілів двох або декількох сукупностей. В цьому випадку буває корисним поєднання різних гістограм, а це можливо тільки, якщо розглядається щільність відносних частот, що дозволяє виключити залежність від об'єму вибірки і ширини інтервалу Дх. Так, в клінічній практиці часто доводиться порівнювати різні групи пацієнтів, наприклад: здорові і хворі, такі, що приймають ліки і що не приймають і т.п., причому, кількість пацієнтів в порівнюваних групах, як правило, не однаково (48 здорових і 21 хворий). В цьому випадку для порівняння можна користуватися тільки гістограмою щільності відносних частот. Якщо ж узяти гістограми щільності частот, то висоти стовпців для здорових (48) і хворих (21) будуть свідомо не однакові.

При побудові гістограми вельми важливо правильно вибрати ширину інтервалу Дх.. Якщо число інтервалів "k" буде мало (ширина інтервалу х. — велика), слід чекати, що частково інформація про випадкову величину може бути втрачена. З іншого боку, якщо "k" буде

дуже велике ( $\Delta x$  — мало), обробка результатів вимірювань буде дуже трудомісткою, не даючи при цьому істотного виграшу інформації. Практика показує, що раціональним є вибір числа інтервалів "k" залежно від об'єму вибірки за допомогою таблиці:

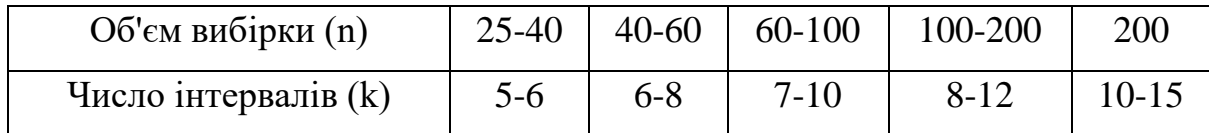

Для наочнішого порівняння декількох гістограм (наприклад, при порівнянні фізіологічних даних в нормі і при патології) їх необхідно будувати одну під іншою в одному масштабі як по горизонтальній, так і по вертикальній вісі.

На малюнку 2.7 представлені для порівняння гістограми, побудовані на підставі зміряних значень артеріального тиску у жінок в нормі і з діагнозом "гіпертонічна хвороба". Видно, що зміщується значення  $\mu$ . тоді як о майже не змінюється.

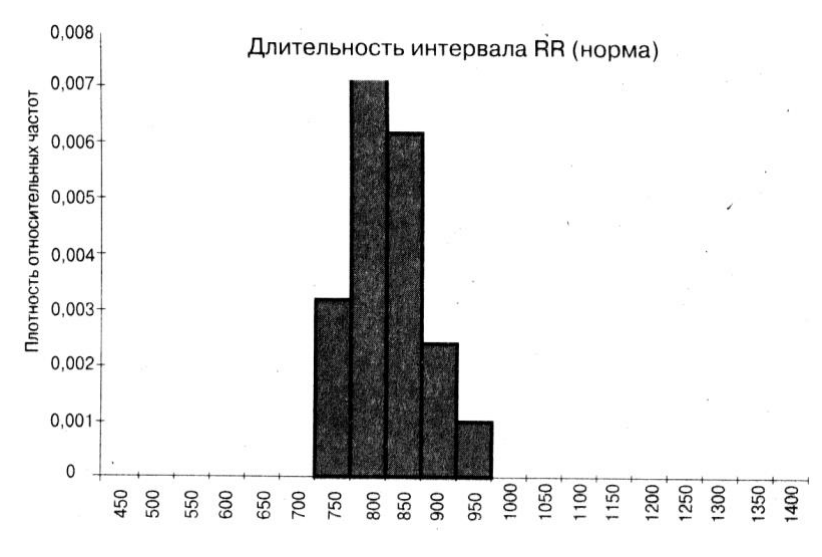

Малюнок 2.7 - Зміна параметрів гістограми (тиск крові)

На малюнку 2.8 представлені гістограми, одержані на основі вимірювання тривалості 100 інтервалів RR електрокардіограми у здорової людини і у хворого з діагнозом "аритмія". Видно, що и майже не змінюється, тоді як при аритмії істотно зростає  $\sigma$ .

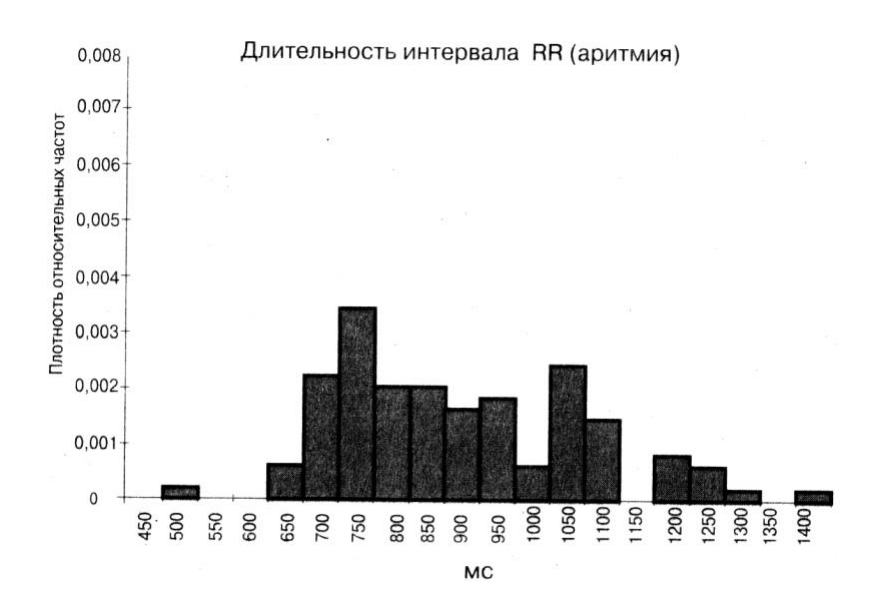

Малюнок 2.8 - Зміна параметрів гістограми (ЕКГ-діагностика)

*Вирівнювання (згладжування) статистичних рядів.* При обробці статистичного матеріалу часто доводиться вирішувати питання про те, як підібрати для даного статистичного ряду теоретичну криву розподілу, що виражає лише істотні риси статистичного матеріалу, але не випадковості, пов'язані з недостатнім об'ємом експериментальних даних. Таке завдання називається завданням вирівнювання (згладжування) статистичних рядів.

Завдання згладжування полягає в тому, щоб підібрати теоретичну плавну криву розподілу, що з тієї або іншої точки зору найкращим чином описує даний статистичний розподіл.

Допустимо величина А підкоряється нормальному закону. Тоді завдання згладжування переходить в завдання про раціональний вибір параметрів  $\mu$  і  $\sigma$  в законі Гауса. З теорії відомо, що перш за все необхідно обчислити середнє вибіркове значення  $(\overline{x}_B)$  для безперервної випадкової величини по формулі:

$$
\overline{\mathbf{x}_{B}} = \frac{\mathbf{m}_{1} \cdot \mathbf{x}_{1}^{*} + \mathbf{m}_{2} \cdot \mathbf{x}_{2}^{*} + \dots + \mathbf{m}_{k} \cdot \mathbf{x}_{k}^{*}}{\mathbf{m}_{1} + \mathbf{m}_{2} + \dots + \mathbf{m}_{k}} = \frac{1}{n} \sum_{i=1}^{k} \mathbf{m}_{i} \mathbf{x}_{i}^{*}
$$
(2.1)

де  $\rm m^{}_1 + m^{}_2 + ... + m^{}_k -$ частоти у відповідних інтервалах,  $\rm x_1^* + x_2^* + ... + x_k^*$ k  $2 + \cdots + \Lambda_k$  $x_1^* + x_2^* + ... + x_k^*$ - середини інтервалів, які обчислюються за формулами:

$$
x_1^* = \frac{x_0 + x_1}{2}, x_2^* = \frac{x_1 + x_2}{2}, ..., x_k^* = \frac{x_{k-1} + x_k}{2}
$$

Термін "вибіркове" означає, що середнє значення обчислюється по даній групі (наприклад, по групі хворих , що включає 22 пацієнти), званою вибіркою.

Окрім середнього вибіркового значення випадкову величину характеризують параметром, що показує наскільки широко розкидані окремі значення випадкової величини щодо середнього значення, так званим вибірковим середнім квадратичним відхиленням  $\sigma_{B}$ .

$$
\sigma_{B} = \sqrt{\frac{m_{1}(x_{1}^{*} - \overline{x}_{B})^{2} + m_{2}(x_{2}^{*} - \overline{x}_{B})^{2} + \dots + m_{k}(x_{k}^{*} - \overline{x}_{B})^{2}}{m_{1} + m_{2} + \dots + m_{k}}} = \sqrt{\frac{\sum_{i=1}^{k} m_{i}(x_{i}^{*} - \overline{x}_{B})^{2}}{n}}
$$
(2.2)

Пояснимо сказане прикладом.

Користуючись даними вищезгаданої таблиці, обчислити  $\overline{\mathrm{x_{\scriptscriptstyle B}}}$  и  $\sigma$ в..

Обчислимо середини інтервалів:  $x_1=12.5$ .,  $x_5=32.5$ .

Підставляючи знайдені значення і відповідні частоти у формули (2.1), (2.2), одержуємо:

$$
\overline{\mathbf{x}_{\mathbf{B}}} = 22.5.
$$

 $\sigma_{\rm B} = 5.5$ 

Напишемо вираз нормального закону в цьому випадку:

$$
f(x) = \frac{1}{5.5\sqrt{2\pi}}e^{\frac{(x-22.5)^2}{2\cdot 5.5^2}}.
$$

Побудуємо на одному графіку і гістограму, і вирівнюючу її криву (малюнок 2.6).

### **2.2 Виконання роботи**

Всі завдання виконуються на ПК за допомогою пакету "Excel".

Завдання 1. Проведіть аналіз кривих розподілу випадкової величини по нормальному закону.

Для цього:

1) Запишіть закон Гауса для заданих параметрів  $\mu$  і  $\sigma$ 

2) Побудуйте графіки (виберіть масштаб, відкладіть по осях величини і одиниці їх вимірювання). Зробіть висновок про вплив  $\mu$  і  $\sigma$  на положення і форму кривої розподілу.

3) Обчисліть інтервал Зо, куди потрапляють практично всі випадкові величини. Покажіть його на графіку.

Варіанти зміни µ і о представлені в таблицях:

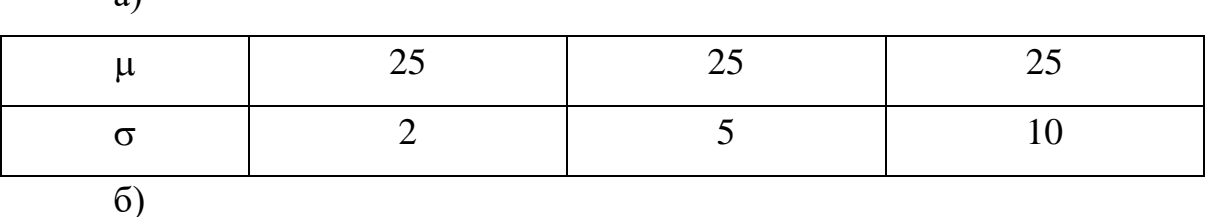

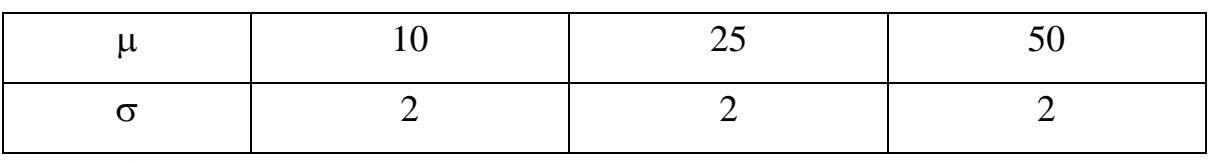

в)

 $\mathbf{a}$ 

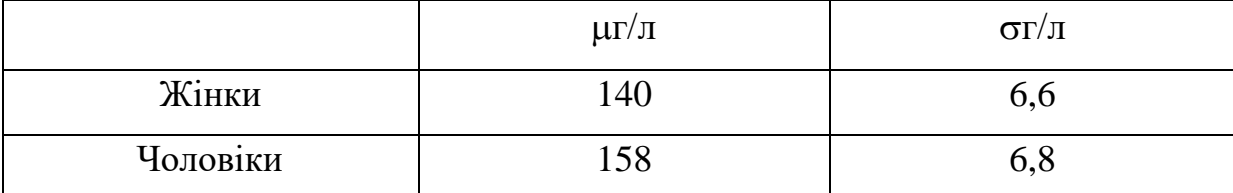

У таблиці в) вказано вміст гемоглобіну в крові.

Завдання 2. Побудуйте і проаналізуйте гістограми щільності відносних частот. Проведіть їх вирівнювання, вважаючи закон розподілу нормальним.

## *Варіанти даних вимірювання тривалості інтервалів RR.*

Нагадаємо, що ЕКГ представляє залежність миттєвих значень

різниці потенціалів між певними крапками на тілі людини (проекції інтегрального електричного вектора серця — ІЕВС) на одне з відведень від часу (малюнок 2.9), на малюнку 2.9 відмічена тривалість інтервалу RR.

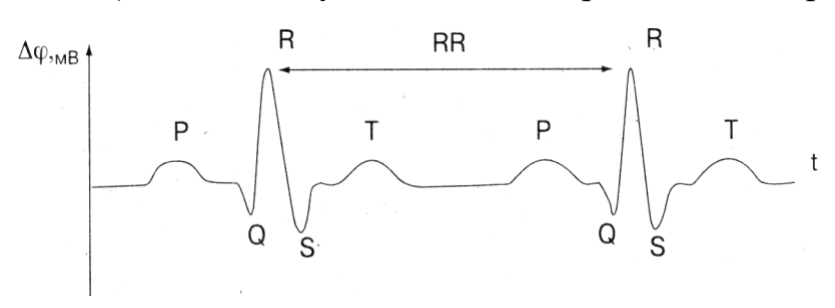

Малюнок 2.9 - Вид ЕКГ

а) Норма

RR (мс):

Вимірювання тривалості 100 інтервалів RR (у мс) по ЕКГ здорової людини приведені нижче.

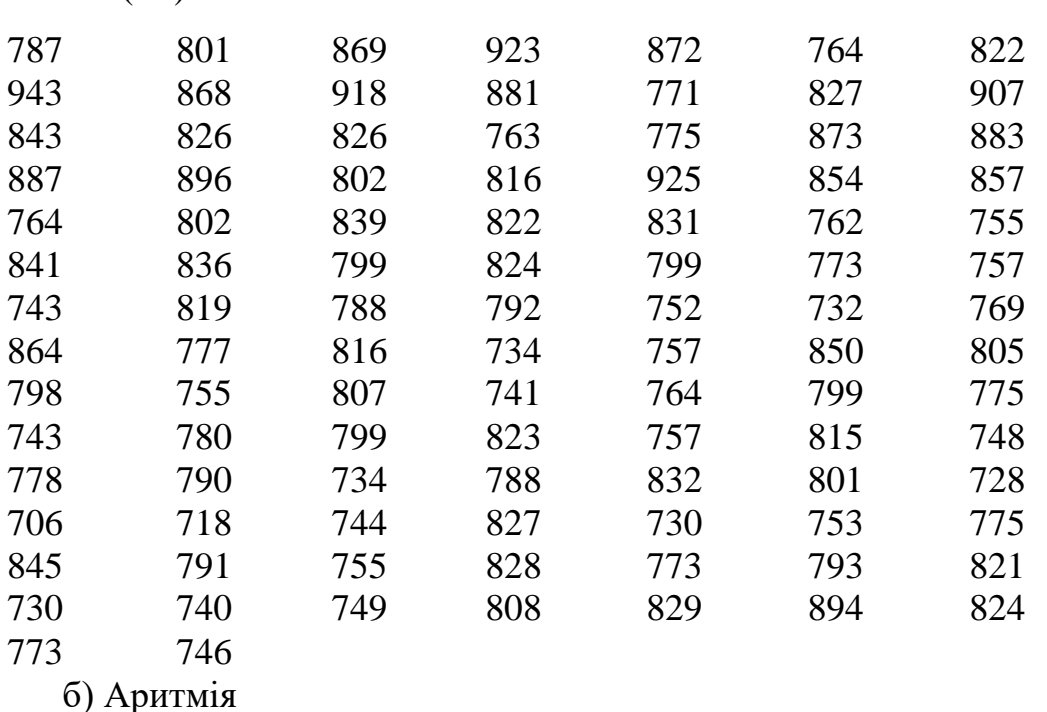

Вимірювання тривалості 100 інтервалів RR (у мс) по ЕКГ хворого з діагнозом "Аритмія" приведені нижче.

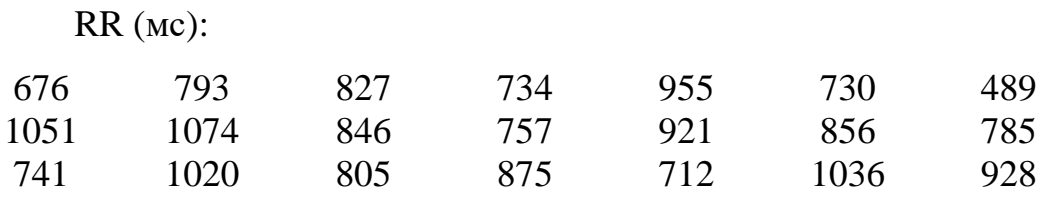

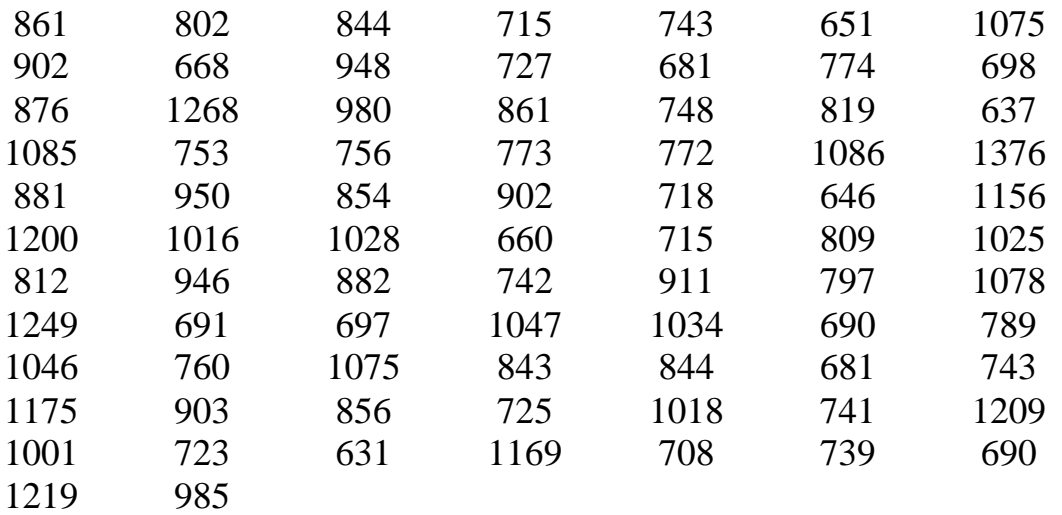

Аритмія виникає в результаті мерехтіння передсердя (мерехтіння шлуночків несумісні з життям, і потрібні термінові реанімаційні заходи, включаючи дефібріляцію), при якому загальна систола передсердя замінена збудженням і скороченням окремих груп м'язових волокон. При мерехтінні передсердя шлуночкові скорочення аритмічні. Частина серцевих скорочень, при слабкому наповненні шлуночків, неефективні, тобто супроводжуються відсутністю пульсової хвилі. В результаті цього число серцевих скорочень буде більше, ніж число пульсових хвиль (дефіцит пульсу). Негативна дія на кровообіг при аритмії обумовлена зменшенням наповнення шлуночків, а також порушенням шлуночкового ритму.

в) Синусова тахікардія

Вимірювання тривалості 100 інтервалів RR (у мс) по ЕКГ хворого з діагнозом "Синусова тахікардія" (хворий на 6-у добу після нейрохірургічного втручання) приведені нижче:RR (мс):

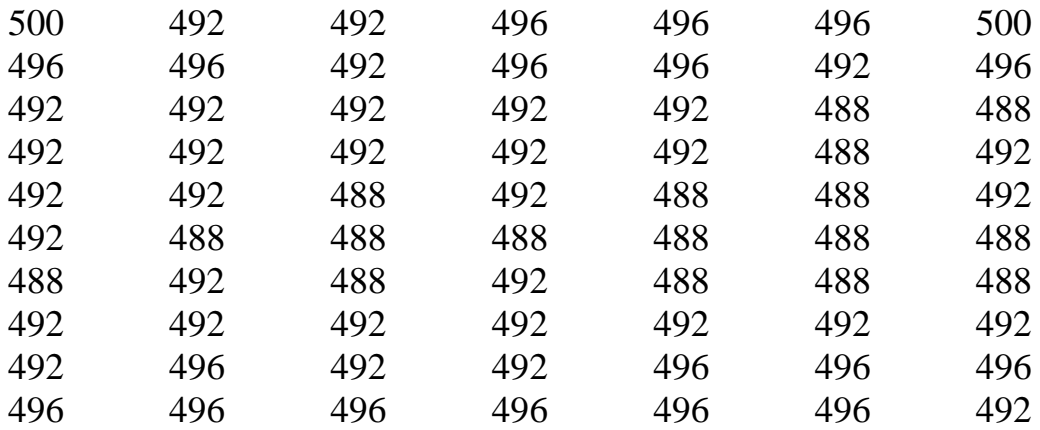

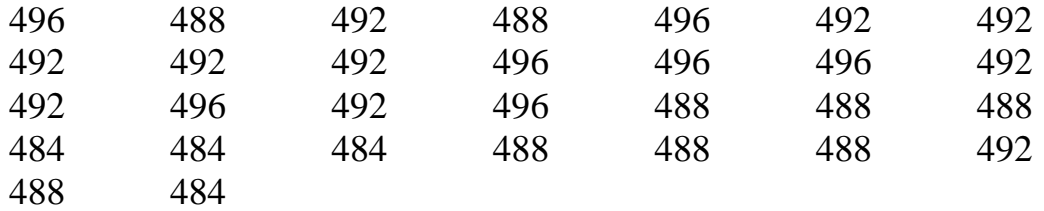

Синусова тахікардія в умовах патології зустрічається при інтоксикаціях, неврастенії і т.д. Синусова тахікардія супроводжується збільшенням числа скорочень серця від 90 і більш в хвилину.

г) Шлуночкова екстрасистолія

Вимірювання тривалості 100 інтервалів RR в мсек по ЕКГ хворого з діагнозом "Шлуночкова екстрасистолія" (хворий на 6-у добу після нейрохірургічного втручання) Приведені нижче.

RR (мс):

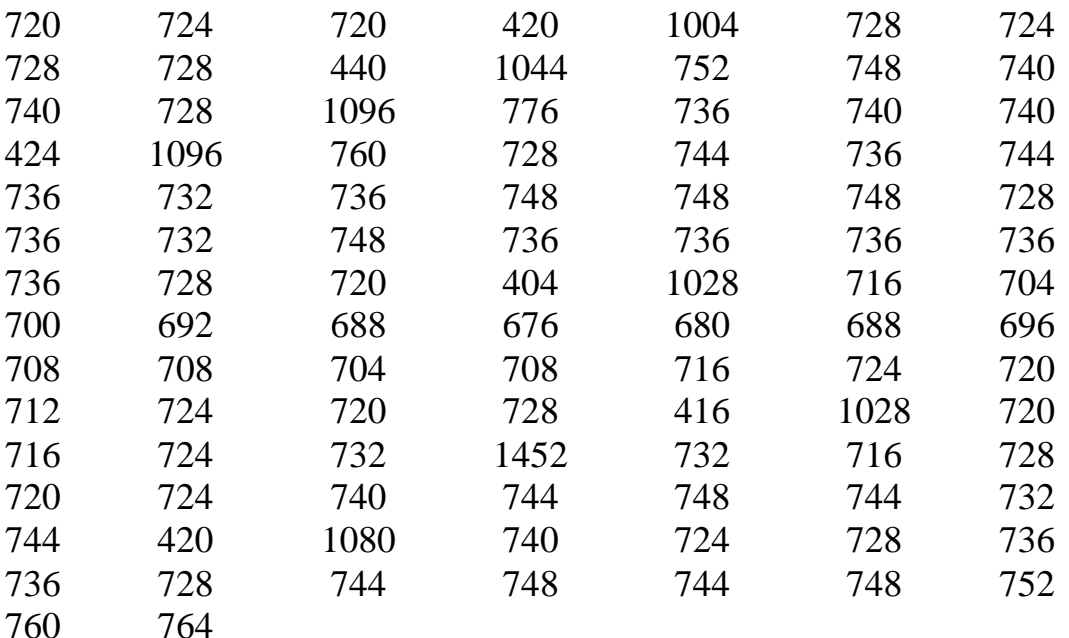

Екстрасистолія характеризується передчасним збудженням і скороченням серця в результаті появи додаткового місця підвищеної збудливості в серцевому м'язі. Уточнення локалізації місця збудження (передсердя, шлуночки) можливо тільки при електрокардіографічному, дослідженні. Після такого передчасного скорочення черговий імпульс, що виникає в синусовому вузлі, не реалізується, і тому слідує довша пауза, яку хворі нерідко відчувають як "завмирання", перебої в роботі серця.

Екстрасистоли можуть виникати при всіх органічних захворюваннях серця, перш за все при ішемічній хворобі, пороках і т.д., але можуть спостерігатися і без органічної патології, перш за все при неврастенії.

Всі гістограми щільності відносних частот в завданнях а-г необхідно побудувати в одному масштабі, один під одним.

Обчисліть середнє вибіркове значення  $\overline{x}_B$  і вибіркове середнє квадратичне відхилення  $\sigma_B$ . Проведіть згладжування гістограм за допомогою функцій нормального розподілу.

Для порівняння даних деяких серцевих аритмій з даними в нормі заповните таблицю:

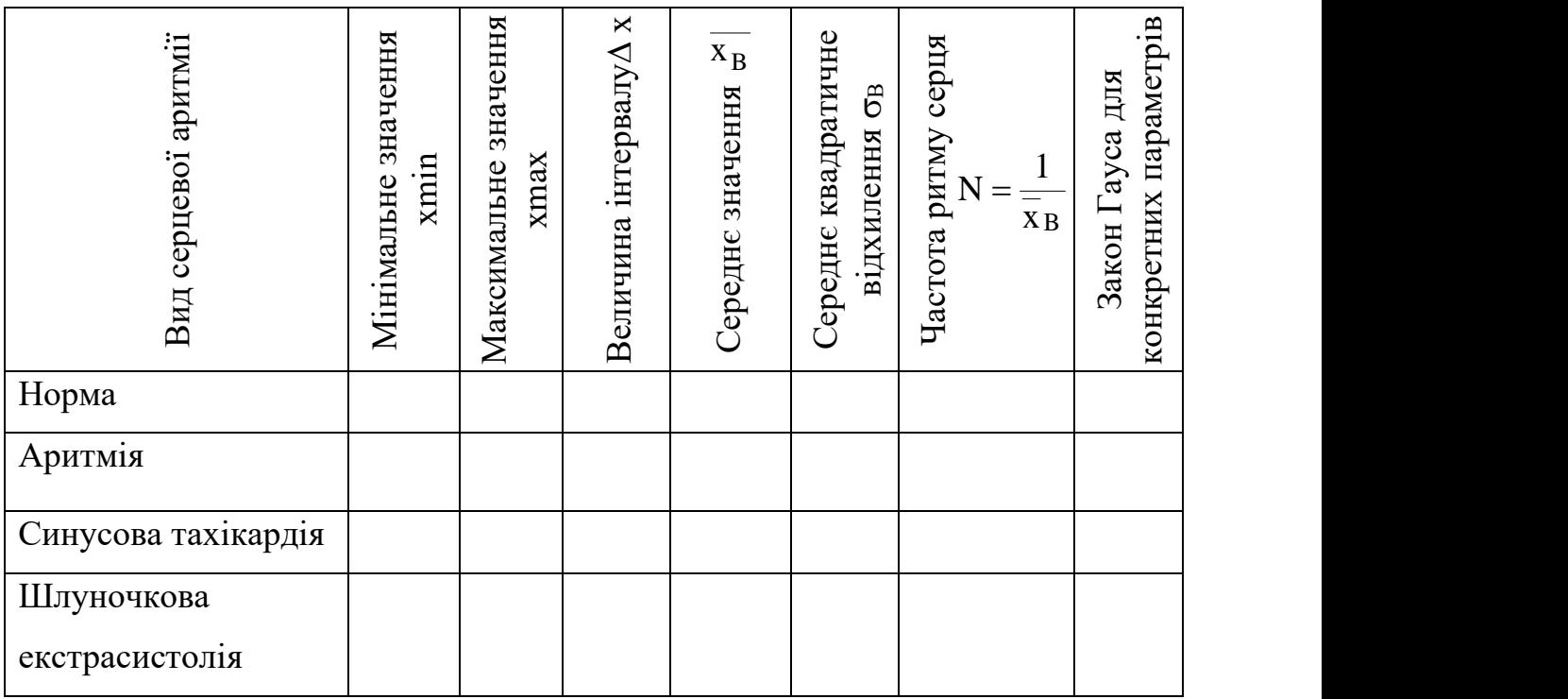

Зробіть висновок.

*Варіанти, даних вимірювання артеріального тиску:*

Дані про систолічному тиску крові х (мм рт.ст.), у 100 практично здорових жінок у віці 60—69 років приведені нижче. Побудувати гістограму щільності відносних частот. Обчислити $\overline{x_B}$ ,  $\sigma_B$ .

> х (мм рт.ст.): 121 152 81 101 134 142 73 159 112 113 127 126 95 101 135 137 143 133 98 102 132 133 136 129 115 111 106 109 134 131 118 113 122 150 141

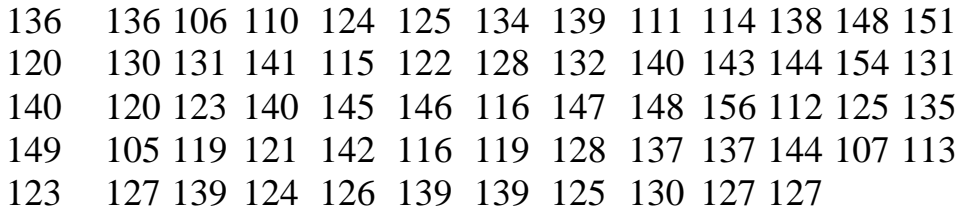

Вказівка. Для виконання завдання рекомендується прийняти  $x_0$ =70,  $x_{k}$ = 160, число інтервалів = 9.

б) гіпертонічна хвороба

Значення артеріального тиску крові х (мм рт.ст.) у 50 жінок у віці 60- 69 років з діагнозом "гіпертонічна хвороба" складають:

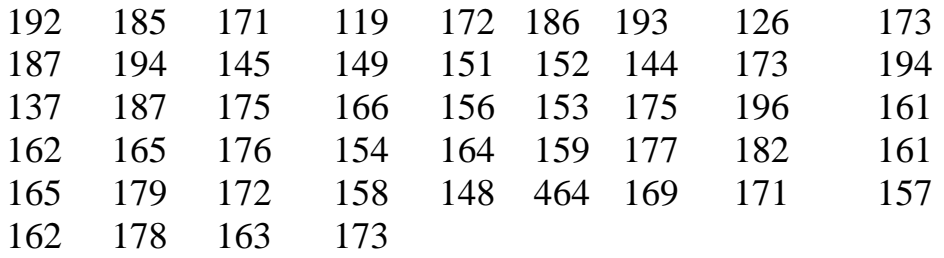

Використовуючи ПК, одержати гістограму щільності відносних частот і розрахувати $\overline{\mathbf{x}_\mathbf{B}}$  ,  $\sigma_\mathbf{B}$ .

Вказівка. Рекомендується вибрати  $x_{min}=110$ ,  $x_{max}=200$ , n=7. Гістограму (б) слід побудувати під гістограмою завдання (а), використовуючи числову вісь з тим же початком і масштабною одиницею, що і в завданні (а).

Порівняти результати, одержані в завданні б) з результатами завдання а). Висновок записати в звіт.

### **2.3 Контрольні питання**

- 1. Поняття дискретної і безперервної випадкової величини (привести приклади).
- 2. Поняття частоти, щільності частоти, відносної частоти, щільності відносної частоти, випадкової величини.
- 3. Статистична вірогідність випадкової події.
- 4. Функція щільності розподілу вірогідності.
- 5. Що називається статистичним інтервальним рядом розподілу?
- 6. Що називається гістограмою?
- 7. Формули для обчислення середнього вибіркового значення і вибіркового середнього квадратичного відхилення безперервної випадкової величини?